# Pham 86651

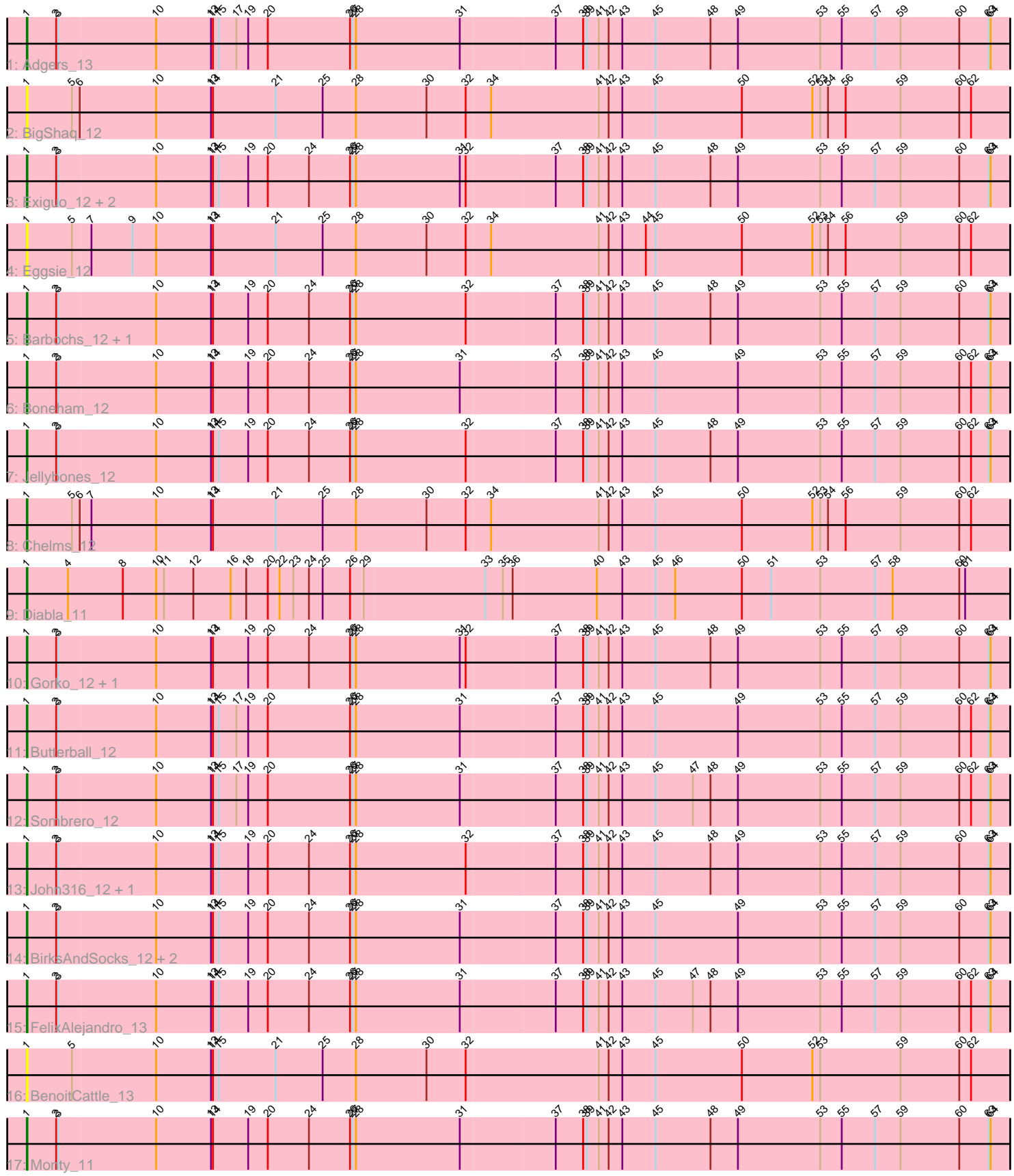

Note: Tracks are now grouped by subcluster and scaled. Switching in subcluster is indicated by changes in track color. Track scale is now set by default to display the region 30 bp upstream of start 1 to 30 bp downstream of the last possible start. If this default region is judged to be packed too tightly with annotated starts, the track will be further scaled to only show that region of the ORF with annotated starts. This action will be indicated by adding "Zoomed" to the title. For starts, yellow indicates the location of called starts comprised solely of Glimmer/GeneMark auto-annotations, green indicates the location of called starts with at least 1 manual gene annotation.

## Pham 86651 Report

This analysis was run 04/28/24 on database version 559.

Pham number 86651 has 24 members, 5 are drafts.

Phages represented in each track:

- Track 1 : Adgers 13
- Track 2 : BigShaq\_12
- Track 3 : Exiguo\_12, RemRem\_13, Sam12\_12
- Track 4 : Eggsie 12
- Track 5 : Barbochs\_12, Breezic\_12
- Track 6 : Boneham\_12
- Track 7 : Jellybones\_12
- Track 8 : Chelms 12
- Track 9 : Diabla\_11
- Track 10 : Gorko\_12, Beaver\_12
- Track 11 : Butterball 12
- Track 12 : Sombrero 12
- Track 13 : John316\_12, Ekhein\_12
- Track 14 : BirksAndSocks\_12, Msay19\_13, Poland\_15
- Track 15 : FelixAlejandro 13
- Track 16 : BenoitCattle 13
- Track 17 : Monty\_11

## **Summary of Final Annotations (See graph section above for start numbers):**

The start number called the most often in the published annotations is 1, it was called in 19 of the 19 non-draft genes in the pham.

Genes that call this "Most Annotated" start: • Adgers\_13, Barbochs\_12, Beaver\_12, BenoitCattle\_13, BigShaq\_12, BirksAndSocks\_12, Boneham\_12, Breezic\_12, Butterball\_12, Chelms\_12, Diabla\_11, Eggsie\_12, Ekhein\_12, Exiguo\_12, FelixAlejandro\_13, Gorko\_12, Jellybones\_12, John316\_12, Monty\_11, Msay19\_13, Poland\_15, RemRem\_13, Sam12\_12, Sombrero\_12,

Genes that have the "Most Annotated" start but do not call it: •

Genes that do not have the "Most Annotated" start:

### **Summary by start number:**

Start 1:

•

- Found in 24 of 24 ( 100.0% ) of genes in pham
- Manual Annotations of this start: 19 of 19
- Called 100.0% of time when present

• Phage (with cluster) where this start called: Adgers 13 (CS2), Barbochs 12 (CS2), Beaver\_12 (CS2), BenoitCattle\_13 (CS2), BigShaq\_12 (CS2), BirksAndSocks\_12 (CS2), Boneham\_12 (CS2), Breezic\_12 (CS2), Butterball\_12 (CS2), Chelms\_12 (CS2), Diabla\_11 (CS2), Eggsie\_12 (CS2), Ekhein\_12 (CS2), Exiguo\_12 (CS2), FelixAlejandro\_13 (CS2), Gorko\_12 (CS2), Jellybones\_12 (CS2), John316\_12 (CS2), Monty\_11 (CS2), Msay19\_13 (CS2), Poland\_15 (CS2), RemRem\_13 (CS2), Sam12\_12 (CS2), Sombrero\_12 (CS2),

#### **Summary by clusters:**

There is one cluster represented in this pham: CS2

Info for manual annotations of cluster CS2: •Start number 1 was manually annotated 19 times for cluster CS2.

#### **Gene Information:**

Gene: Adgers\_13 Start: 11042, Stop: 12577, Start Num: 1 Candidate Starts for Adgers\_13: (Start: 1 @11042 has 19 MA's), (2, 11087), (3, 11090), (10, 11237), (13, 11321), (14, 11324), (15, 11333), (17, 11360), (19, 11378), (20, 11408), (26, 11534), (27, 11537), (28, 11543), (31, 11702), (37, 11843), (38, 11885), (39, 11891), (41, 11909), (42, 11924), (43, 11945), (45, 11996), (48, 12080), (49, 12122), (53, 12248), (55, 12281), (57, 12332), (59, 12371), (60, 12461), (63, 12506), (64, 12509),

Gene: Barbochs\_12 Start: 10880, Stop: 12415, Start Num: 1 Candidate Starts for Barbochs\_12:

(Start: 1 @10880 has 19 MA's), (2, 10925), (3, 10928), (10, 11075), (13, 11159), (14, 11162), (19, 11216), (20, 11246), (24, 11309), (26, 11372), (27, 11375), (28, 11381), (32, 11549), (37, 11681), (38, 11723), (39, 11729), (41, 11747), (42, 11762), (43, 11783), (45, 11834), (48, 11918), (49, 11960), (53, 12086), (55, 12119), (57, 12170), (59, 12209), (60, 12299), (63, 12344), (64, 12347),

Gene: Beaver\_12 Start: 10888, Stop: 12423, Start Num: 1 Candidate Starts for Beaver\_12: (Start: 1 @10888 has 19 MA's), (2, 10933), (3, 10936), (10, 11083), (13, 11167), (14, 11170), (19,

11224), (20, 11254), (24, 11317), (26, 11380), (27, 11383), (28, 11389), (31, 11548), (32, 11557), (37, 11689), (38, 11731), (39, 11737), (41, 11755), (42, 11770), (43, 11791), (45, 11842), (48, 11926), (49, 11968), (53, 12094), (55, 12127), (57, 12178), (59, 12217), (60, 12307), (63, 12352), (64, 12355),

Gene: BenoitCattle\_13 Start: 10875, Stop: 12413, Start Num: 1

Candidate Starts for BenoitCattle\_13:

(Start: 1 @10875 has 19 MA's), (5, 10944), (10, 11070), (13, 11154), (14, 11157), (15, 11166), (21, 11253), (25, 11325), (28, 11376), (30, 11484), (32, 11544), (41, 11745), (42, 11760), (43, 11781), (45, 11832), (50, 11964), (52, 12072), (53, 12084), (59, 12207), (60, 12297), (62, 12315),

Gene: BigShaq\_12 Start: 10877, Stop: 12415, Start Num: 1 Candidate Starts for BigShaq\_12: (Start: 1 @10877 has 19 MA's), (5, 10946), (6, 10958), (10, 11072), (13, 11156), (14, 11159), (21, 11255), (25, 11327), (28, 11378), (30, 11486), (32, 11546), (34, 11582), (41, 11747), (42, 11762), (43, 11783), (45, 11834), (50, 11966), (52, 12074), (53, 12086), (54, 12098), (56, 12125), (59, 12209), (60, 12299), (62, 12317),

Gene: BirksAndSocks\_12 Start: 10877, Stop: 12412, Start Num: 1 Candidate Starts for BirksAndSocks\_12:

(Start: 1 @10877 has 19 MA's), (2, 10922), (3, 10925), (10, 11072), (13, 11156), (14, 11159), (15, 11168), (19, 11213), (20, 11243), (24, 11306), (26, 11369), (27, 11372), (28, 11378), (31, 11537), (37, 11678), (38, 11720), (39, 11726), (41, 11744), (42, 11759), (43, 11780), (45, 11831), (49, 11957), (53, 12083), (55, 12116), (57, 12167), (59, 12206), (60, 12296), (63, 12341), (64, 12344),

Gene: Boneham\_12 Start: 10876, Stop: 12411, Start Num: 1 Candidate Starts for Boneham\_12:

(Start: 1 @10876 has 19 MA's), (2, 10921), (3, 10924), (10, 11071), (13, 11155), (14, 11158), (19, 11212), (20, 11242), (24, 11305), (26, 11368), (27, 11371), (28, 11377), (31, 11536), (37, 11677), (38, 11719), (39, 11725), (41, 11743), (42, 11758), (43, 11779), (45, 11830), (49, 11956), (53, 12082), (55, 12115), (57, 12166), (59, 12205), (60, 12295), (62, 12313), (63, 12340), (64, 12343),

Gene: Breezic\_12 Start: 10891, Stop: 12426, Start Num: 1 Candidate Starts for Breezic\_12: (Start: 1 @10891 has 19 MA's), (2, 10936), (3, 10939), (10, 11086), (13, 11170), (14, 11173), (19,

11227), (20, 11257), (24, 11320), (26, 11383), (27, 11386), (28, 11392), (32, 11560), (37, 11692), (38, 11734), (39, 11740), (41, 11758), (42, 11773), (43, 11794), (45, 11845), (48, 11929), (49, 11971), (53, 12097), (55, 12130), (57, 12181), (59, 12220), (60, 12310), (63, 12355), (64, 12358),

Gene: Butterball\_12 Start: 10876, Stop: 12411, Start Num: 1 Candidate Starts for Butterball\_12:

(Start: 1 @10876 has 19 MA's), (2, 10921), (3, 10924), (10, 11071), (13, 11155), (14, 11158), (15, 11167), (17, 11194), (19, 11212), (20, 11242), (26, 11368), (27, 11371), (28, 11377), (31, 11536), (37, 11677), (38, 11719), (39, 11725), (41, 11743), (42, 11758), (43, 11779), (45, 11830), (49, 11956), (53, 12082), (55, 12115), (57, 12166), (59, 12205), (60, 12295), (62, 12313), (63, 12340), (64, 12343),

Gene: Chelms\_12 Start: 10877, Stop: 12415, Start Num: 1 Candidate Starts for Chelms\_12:

(Start: 1 @10877 has 19 MA's), (5, 10946), (6, 10958), (7, 10973), (10, 11072), (13, 11156), (14, 11159), (21, 11255), (25, 11327), (28, 11378), (30, 11486), (32, 11546), (34, 11582), (41, 11747), (42, 11762), (43, 11783), (45, 11834), (50, 11966), (52, 12074), (53, 12086), (54, 12098), (56, 12125), (59, 12209), (60, 12299), (62, 12317),

Gene: Diabla\_11 Start: 10688, Stop: 12226, Start Num: 1 Candidate Starts for Diabla\_11: (Start: 1 @10688 has 19 MA's), (4, 10751), (8, 10835), (10, 10886), (11, 10898), (12, 10943), (16, 11000), (18, 11024), (20, 11057), (22, 11075), (23, 11096), (24, 11120), (25, 11141), (26, 11183), (29, 11204), (33, 11387), (35, 11414), (36, 11429), (40, 11555), (43, 11594), (45, 11645), (46, 11675), (50, 11777), (51, 11822), (53, 11897), (57, 11981), (58, 12008), (60, 12110), (61, 12119),

Gene: Eggsie\_12 Start: 10888, Stop: 12426, Start Num: 1 Candidate Starts for Eggsie\_12:

(Start: 1 @10888 has 19 MA's), (5, 10957), (7, 10984), (9, 11047), (10, 11083), (13, 11167), (14, 11170), (21, 11266), (25, 11338), (28, 11389), (30, 11497), (32, 11557), (34, 11593), (41, 11758), (42, 11773), (43, 11794), (44, 11830), (45, 11845), (50, 11977), (52, 12085), (53, 12097), (54, 12109), (56, 12136), (59, 12220), (60, 12310), (62, 12328),

Gene: Ekhein\_12 Start: 10876, Stop: 12411, Start Num: 1 Candidate Starts for Ekhein\_12:

(Start: 1 @10876 has 19 MA's), (2, 10921), (3, 10924), (10, 11071), (13, 11155), (14, 11158), (15, 11167), (19, 11212), (20, 11242), (24, 11305), (26, 11368), (27, 11371), (28, 11377), (32, 11545), (37, 11677), (38, 11719), (39, 11725), (41, 11743), (42, 11758), (43, 11779), (45, 11830), (48, 11914), (49, 11956), (53, 12082), (55, 12115), (57, 12166), (59, 12205), (60, 12295), (63, 12340), (64, 12343),

Gene: Exiguo\_12 Start: 10888, Stop: 12423, Start Num: 1 Candidate Starts for Exiguo\_12: (Start: 1 @10888 has 19 MA's), (2, 10933), (3, 10936), (10, 11083), (13, 11167), (14, 11170), (15, 11179), (19, 11224), (20, 11254), (24, 11317), (26, 11380), (27, 11383), (28, 11389), (31, 11548), (32, 11557), (37, 11689), (38, 11731), (39, 11737), (41, 11755), (42, 11770), (43, 11791), (45, 11842), (48, 11926), (49, 11968), (53, 12094), (55, 12127), (57, 12178), (59, 12217), (60, 12307), (63, 12352), (64, 12355),

Gene: FelixAlejandro\_13 Start: 11074, Stop: 12609, Start Num: 1 Candidate Starts for FelixAlejandro\_13: (Start: 1 @11074 has 19 MA's), (2, 11119), (3, 11122), (10, 11269), (13, 11353), (14, 11356), (15, 11365), (19, 11410), (20, 11440), (24, 11503), (26, 11566), (27, 11569), (28, 11575), (31, 11734), (37, 11875), (38, 11917), (39, 11923), (41, 11941), (42, 11956), (43, 11977), (45, 12028), (47, 12085), (48, 12112), (49, 12154), (53, 12280), (55, 12313), (57, 12364), (59, 12403), (60, 12493), (62, 12511), (63, 12538), (64, 12541),

Gene: Gorko\_12 Start: 10880, Stop: 12415, Start Num: 1 Candidate Starts for Gorko\_12:

(Start: 1 @10880 has 19 MA's), (2, 10925), (3, 10928), (10, 11075), (13, 11159), (14, 11162), (19, 11216), (20, 11246), (24, 11309), (26, 11372), (27, 11375), (28, 11381), (31, 11540), (32, 11549), (37, 11681), (38, 11723), (39, 11729), (41, 11747), (42, 11762), (43, 11783), (45, 11834), (48, 11918), (49, 11960), (53, 12086), (55, 12119), (57, 12170), (59, 12209), (60, 12299), (63, 12344), (64, 12347),

Gene: Jellybones\_12 Start: 10911, Stop: 12446, Start Num: 1 Candidate Starts for Jellybones\_12:

(Start: 1 @10911 has 19 MA's), (2, 10956), (3, 10959), (10, 11106), (13, 11190), (14, 11193), (15, 11202), (19, 11247), (20, 11277), (24, 11340), (26, 11403), (27, 11406), (28, 11412), (32, 11580), (37, 11712), (38, 11754), (39, 11760), (41, 11778), (42, 11793), (43, 11814), (45, 11865), (48, 11949), (49, 11991), (53, 12117), (55, 12150), (57, 12201), (59, 12240), (60, 12330), (62, 12348), (63, 12375), (64, 12378),

Gene: John316\_12 Start: 10876, Stop: 12411, Start Num: 1 Candidate Starts for John316\_12: (Start: 1 @10876 has 19 MA's), (2, 10921), (3, 10924), (10, 11071), (13, 11155), (14, 11158), (15, 11167), (19, 11212), (20, 11242), (24, 11305), (26, 11368), (27, 11371), (28, 11377), (32, 11545), (37, 11677), (38, 11719), (39, 11725), (41, 11743), (42, 11758), (43, 11779), (45, 11830), (48, 11914), (49, 11956), (53, 12082), (55, 12115), (57, 12166), (59, 12205), (60, 12295), (63, 12340), (64, 12343),

Gene: Monty\_11 Start: 10892, Stop: 12427, Start Num: 1 Candidate Starts for Monty\_11:

(Start: 1 @10892 has 19 MA's), (2, 10937), (3, 10940), (10, 11087), (13, 11171), (14, 11174), (19, 11228), (20, 11258), (24, 11321), (26, 11384), (27, 11387), (28, 11393), (31, 11552), (37, 11693), (38, 11735), (39, 11741), (41, 11759), (42, 11774), (43, 11795), (45, 11846), (48, 11930), (49, 11972), (53, 12098), (55, 12131), (57, 12182), (59, 12221), (60, 12311), (63, 12356), (64, 12359),

Gene: Msay19\_13 Start: 11066, Stop: 12601, Start Num: 1 Candidate Starts for Msay19\_13: (Start: 1 @11066 has 19 MA's), (2, 11111), (3, 11114), (10, 11261), (13, 11345), (14, 11348), (15, 11357), (19, 11402), (20, 11432), (24, 11495), (26, 11558), (27, 11561), (28, 11567), (31, 11726), (37, 11867), (38, 11909), (39, 11915), (41, 11933), (42, 11948), (43, 11969), (45, 12020), (49, 12146), (53, 12272), (55, 12305), (57, 12356), (59, 12395), (60, 12485), (63, 12530), (64, 12533),

Gene: Poland\_15 Start: 11042, Stop: 12577, Start Num: 1 Candidate Starts for Poland\_15: (Start: 1 @11042 has 19 MA's), (2, 11087), (3, 11090), (10, 11237), (13, 11321), (14, 11324), (15, 11333), (19, 11378), (20, 11408), (24, 11471), (26, 11534), (27, 11537), (28, 11543), (31, 11702), (37, 11843), (38, 11885), (39, 11891), (41, 11909), (42, 11924), (43, 11945), (45, 11996), (49, 12122), (53, 12248), (55, 12281), (57, 12332), (59, 12371), (60, 12461), (63, 12506), (64, 12509),

Gene: RemRem\_13 Start: 10888, Stop: 12423, Start Num: 1 Candidate Starts for RemRem\_13:

(Start: 1 @10888 has 19 MA's), (2, 10933), (3, 10936), (10, 11083), (13, 11167), (14, 11170), (15, 11179), (19, 11224), (20, 11254), (24, 11317), (26, 11380), (27, 11383), (28, 11389), (31, 11548), (32, 11557), (37, 11689), (38, 11731), (39, 11737), (41, 11755), (42, 11770), (43, 11791), (45, 11842), (48, 11926), (49, 11968), (53, 12094), (55, 12127), (57, 12178), (59, 12217), (60, 12307), (63, 12352), (64, 12355),

Gene: Sam12\_12 Start: 10888, Stop: 12423, Start Num: 1 Candidate Starts for Sam12\_12:

(Start: 1 @10888 has 19 MA's), (2, 10933), (3, 10936), (10, 11083), (13, 11167), (14, 11170), (15, 11179), (19, 11224), (20, 11254), (24, 11317), (26, 11380), (27, 11383), (28, 11389), (31, 11548), (32, 11557), (37, 11689), (38, 11731), (39, 11737), (41, 11755), (42, 11770), (43, 11791), (45, 11842), (48, 11926), (49, 11968), (53, 12094), (55, 12127), (57, 12178), (59, 12217), (60, 12307), (63, 12352), (64, 12355),

Gene: Sombrero\_12 Start: 10922, Stop: 12457, Start Num: 1 Candidate Starts for Sombrero\_12:

(Start: 1 @10922 has 19 MA's), (2, 10967), (3, 10970), (10, 11117), (13, 11201), (14, 11204), (15, 11213), (17, 11240), (19, 11258), (20, 11288), (26, 11414), (27, 11417), (28, 11423), (31, 11582), (37, 11723), (38, 11765), (39, 11771), (41, 11789), (42, 11804), (43, 11825), (45, 11876), (47, 11933), (48, 11960), (49, 12002), (53, 12128), (55, 12161), (57, 12212), (59, 12251), (60, 12341), (62, 12359), (63, 12386), (64, 12389),